**УДК 378.147.091.33: 004.9 В.М. Бойчук <sup>48</sup>**

**м. Київ, Україна**

# **ЗАСТОСУВАННЯ КОМП'ЮТЕРНО-ОРІЄНТОВАНИХ ЗАСОБІВ НАВЧАННЯ ВЧИТЕЛЕМ ТЕХНОЛОГІЙ У ПРОЦЕСІ ПРОЕКТУВАННЯ ВИРОБІВ**

**Постановка проблеми.** Розвиток комп'ютерних технологій, особливо Інтернеттехнологій, використання їх у всіх галузях економіки дало стрімкий імпульс розвитку всього людства. Відповідно, це має місце і в освіті. Нині немає навчального закладу, в якому не використовуються комп'ютери, інформаційно-комунікаційні технології (ІКТ) та Інтернет. Педагоги все частіше використовують нові технічні досягнення в освітній діяльності [2, с. 6].

Нині спостерігаємо постійне прагнення до розширення перебудови і вдосконалення педагогічної освіти, де основним завданням є підготовка нового покоління фахівців, які відзначаються не лише високою професійною компетентністю, а й сформованим методологічним мисленням, розвиненою загальною та професійною культурою, творчим підходом до самореалізації.

Значення технічного моделювання для всебічного розвитку особистості дуже велике. Світ техніки різноманітний — нас оточують різні машини, механізми та прилади. Моделювання дозволяє краще пізнати цей світ, розвиває конструкторські здібності, технічне мислення та сприяє пізнанню оточуючої дійсності.

Сучасний розвиток суспільства, глобальні соціальні, технологічні та інформаційні зміни вимагають нових підходів у підготовці фахівців усіх рівнів та сфер діяльності людини. Для підвищення якості освіти необхідно забезпечити суспільство професійно компетентними кадрами. У зв'язку з цим перед педагогічною наукою постає багато проблем, пов'язаних із професійною підготовкою фахівців вищої кваліфікації, здатних до самостійної, високоефективної, творчої діяльності [3, с. 164].

**Аналіз останніх досліджень.** Питання професійної підготовки вчителя технологій відображені у працях В. Борисова, Р. Гуревича, О. Коберника, М. Корця, Є. Кулика, В. Мадзігона, Л. Оршанського, В. Сидоренка, Д. Тхоржевського та ін.

Проблему розвитку просторової уяви продуктивно розглянуто в дослідженнях І. Барташнікової, Л. Виготського, Ю. Гільбуха, А. Зімічевої, І. Каплуновича, Т. Рібо, В. Сидоренка, Н. Щетини, І. Якиманської та ін.

Питанням формування і розвитку інформаційної культури педагога, зростаючої ролі застосування інформаційно-комунікаційних технологій у навчально-виховному процесі та професійно-педагогічній діяльності присвячені дослідження В. Бикова, Р. Гуревича, A. Гуржія, М. Жалдака, М. Кадемії, Н. Клокар, Н. Морзе, О. Співаковського, О. Спіріна, Ю. Рамського та інших науковців.

**Мета цієї статті** — зосередити увагу на необхідностікомп'ютерної та художньо-графічної підготовки майбутнього вчителя технологійу системі сучасної вітчизняної освіти, дослідити сутність творчої діяльності, розкрити методику реалізації варіативного модуля: «Технологія дизайну інтер'єру» на прикладі виготовлення макетів житлових приміщень на основі мультимедійних проектів.

**Виклад основного матеріалу.** Фундаментальні зміни форм суспільного виробництва і споживання, пов'язані з розвитком і впровадженням нових інформаційних технологій, зумовили в останнє десятиліття запит на фахівців у галузі нових засобів візуалізації. Цей запит задовольняється в основному або за рахунок випускників технічних вузів, які мають досвід роботи з електронними технологіями, або за рахунок професіоналів-художників, які самостійно освоюють нові технічні засоби.

Розвиток творчої особистості, орієнтованої на усвідомлену художню діяльність в галузі нових візуальних технологій, формування творчого мислення у дітей та юнацтва, що мають

 $\overline{\phantom{a}}$ 

#### **Розділ 4 Психолого-педагогічні основи впровадження сучасних інформаційних технологій та інноваційних методик навчання <sup>і</sup> виховання студентів вищих навчальних закладів**

досвід взаємодії з техногенним середовищем (комп'ютерні ігри, мультимедіа, телебачення і т. п.), неможливо без освоєння нових електронних засобів реалізації. Сьогодні можна сказати, що в кількісному відношенні проблема комп'ютеризації частково вирішена. ІКТ стають невід'ємним компонентом освіти. Однак, розглядаючи результати впровадження в школу нових технологій, можна зробити висновки, що в багатьох випадках в реальному навчальному процесі практично не використовується величезний спектр можливостей комп'ютерних технологій для розвитку творчих здібностей учнів і обмежується вузько-технологічними завданнями навчання навичкам програмування, використання текстових редакторів, пошуком інформації в мережі. Причини цієї проблеми вбачаються не стільки в обмеженості технологічних комплексів, скільки в неефективності навчально-методичної бази занять, пов'язаних з ІКТ, а головне — у відсутності фахівців-вчителів, що не просто володіють навичками користування,а мають ідеї та концепції з творчого використання комп'ютерної техніки в освіті.

Процес розвитку творчо-технічних здібностей на уроках трудового навчання або технології можливий за умови занурення учнів у процес творення, який передбачає перетворення і передачу візуальної інформації засобами графіки з використанням традиційних (ручних, інструментальних) і нових інформаційних технологій (комп'ютерна графіка), реалізацію отриманих трудових знань і вмінь під час виготовлення конкретних конструкцій.

Навчальна програма «Технології. 10-11 класи» містить варіативні модулі; одним із них є модуль «Технологія дизайну інтер'єру», яким передбачено ознайомлення учнів з основами одного з напрямків художньо-творчої проектної діяльності — дизайном інтер'єру, де кінцевим результатом є формування гармонійного предметного середовища. Вивчення основ дизайну інтер'єру здійснюється через проектно-технологічну діяльність учнів, практичним результатом роботи яких за даним модулем має бути проект, що складається із портфоліо та макета житлового приміщення, оформленого учнем за власноруч розробленим концептуальним рішенням. Розробник модуля рекомендує використовувати можливості сучасних електронних програм для проектування та дизайну інтер'єрів.

Наш досвід роботи на основі проведених експериментів за даною програмою варіативного модуля дає підстави стверджувати про її високу ефективність у галузі розвитку творчих здібностей, просторової уяви, розвитку графічних навичок, здійснення профорієнтації, розуміння школярами ролі та місця інформаційних технологій у сучасному виробництві. Макет житлового приміщення може виготовлятись кожним учнем окремо або ж групою учнів (залежно від складності спроектованого приміщення). Макет може слугувати наочністю при вивченні інших тем предмету «Трудове навчання» (наприклад: квартирна електромережа; деревинні матеріали та види виробів із деревинних матеріалів), виконувати роль іграшки (для братика чи сестрички), бути оригінальним подарунком.

На основі програми варіативного модуля «Технологія дизайну інтер'єру» нами було розроблене календарне планування уроків з описом практичних робіт та домашнього завдання відповідно до теми уроку, що забезпечує ефективне вивчення даного модуля. Дана розробка була представлена нами в статті: «Методика реалізації вчителем технологій варіативного модуля «Технологія дизайну інтер'єру». Слід зауважити, що технічна документація розробляється класичним (графічним) способом, а у випадку наявності в учнів ПК (за бажанням учнів) за допомогою електронних ресурсів.

Реалізація варіативного модуля «Технологія дизайну інтер'єру» за розробленим нами календарно-тематичним плануваннямдозволяє виконати ряд графічних, практичних робіт, що дають міцні знання у галузі архітектури, будівництва та дизайну. Учні через виготовлення макета та конструкторської документації засвоюють на практиці знання також з інших шкільних дисциплін, отримують чіткі уявлення про професії архітектора, дизайнера, конструктора, кресляра, столяра, теслі, будівельника, електрика, зварювальника, сантехніка.

Здійснювати реалізацію варіативного модуля з учнями нам допомагали комп'ютерні програми Arcon та PRO100. Зазначені програми на наш поглядздатен освоїти за доволі короткий час середньостатистичний учень, а тому програми повністю задовольняли наші запити для

виконання конструкторської документації на макет житлового приміщення. Звичайно, існують і інші електронні ресурси для проектування житлових приміщень, які на більш високому рівні дозволяють розробляти дизайн-проекти. Але, опираючись на наш досвід, необхідно зауважити, що комп'ютерну програму слід обирати із врахуванням наявної на даний час комп'ютерної підготовки кожного учня класу та можливостей операційної системи комп'ютера, який використовується для проектування.

Програма Arcon призначена для проектування, дизайну і тривимірної візуалізації та дає можливість спочатку створити детально пропрацьований план приміщення, а потім побачити створене приміщення в об'ємному зображенні. Це дозволяє більш наочно обговорити архітектурні ідеї зі своїми колегами та близькими, а також більш ефективно спілкуватися з будівельниками. У режимі конструювання Ви можете оперативно створити 2D плани. Створювати і розміщувати стіни, двері, вікна та інші елементи. Програма дозволить спроектувати і розмістити в проекті дах і сходи різних конфігурацій.

Програму PRO100, яку дуже легко освоїти і так само легко в ній працювати,використовують для дизайну меблів та інтер'єрів. Програма гнучкіша, у якої відмінна 3D візуалізація. Вона чудово підходить для вивчення даного варіативного модуля. Наявність бібліотек, які легко підлаштовуються «під себе», допомагає швидко створити інтер'єр і розставити в ньому меблі. При цьому картинка виходить максимально реальною, наближеною до фотографії, тому що є можливість використовувати освітлення (регулювати його інтенсивність), відображення, прозорість.Зразки вікон, дверей, модулів корпусних меблів, матеріалів і т.д. вже є в наявності. Також можна створювати свої нестандартні вузли і зберігати їх у бібліотеці.Коли є своя напрацьована база елементів бібліотеки, створити красиву картинку можна дуже швидко. Це важливий фактор, що свідчить про високий професіоналізм, особливо у процесі візуалізації. Дуже корисна функція, котра реалізована в програмі,- розрахунок вартості передбачуваного проекту. Звичайно, все буде чітко працювати, якщо програма заздалегідь налаштована (введено ціни на матеріали, фурнітуру і т.д.).

Представляємо план-конспект уроку, який апробовано на уроках технології в 11 класі вчителем Війтівської ЗОШ Бершадського району Вінницької області Валовим Василем Петровичем у процесі реалізації варіативного модуля «Технологія дизайну інтер'єру».

## **План-конспект уроку**

**Тема:** Розробка ескізу житлового приміщення.

**Мета:** Познайомити учнів з проектуванням житлових приміщень, сформувати навички по створенню зображень житлових приміщень в плані та у перспективі (графічним способом та за допомогою електронних програм), компетенції у галузі моделювання та проектування; ознайомити учнів з професіями дизайнера, архітектора, будівельника; розвивати технічне мислення, просторову уяву, конструкторські вміння, окомір, точність трудових дій; виховувати естетичний смак, почуття прекрасного, акуратність, охайність, культуру та безпеку праці;здійснювати профорієнтацію.

**Об'єкт навчальної праці:** будівельний план приміщення, зображення житлового приміщення в перспективі, електронний варіант ескізу житлового приміщення.

**Обладнання:** мультимедійне обладнання, електронні програми (Arcon, PRO 100), мультимедійна презентація «Проектування житлових приміщень за допомогою електронних програм Arcon, PRO 100», інструкція для роботи з електронною програмою PRO 100.

**Міжпредметні зв'язки:** художня культура, геометрія, креслення, дизайн.

**Тип уроку:** урок вивчення нового навчального матеріалу.

**Хід уроку**

## **І. Організаційна частина.**

**ІІ. Мотивація навчальної діяльності.** На попередніх заняттях ми з вами ознайомились з основними стилями, які притаманні інтер'єрам, вимогами до інтер'єру житла, впливом кольорової гами на стан та самопочуття людини. Сьогодні дізнаємось про послідовність проектування житлових приміщень за допомогою креслярського обладнання та за допомогою електронних програм. Набуті знання, уміння та навички можуть стати вам у нагоді, коли ви будете в майбутньому займатись будівництвом власного будинку чи оформленням власної кімнати або ж, можливо, безпосередньо у своїй подальші професійні діяльності.

**ІІІ. Повідомлення теми, мети, завдань уроку.**Учитель записує на дошці тему уроку та повідомляє (записує) очікувані результати:

– створювати ескізи житлових приміщень в перспективі;

– зображувати план будинку та кімнати;

– користуючись інструкцією, вміти створювати ескіз (дизайн-проект) житлового приміщення за допомогою електронних програм.

**ІV. Актуалізація пізнавальної діяльності**. Інтер'є́р (фр. intérieur — внутрішня частина, середина; від лат. interior — ближчий до середини; архітектурно й художньо оздоблена внутрішня частина будинку, що забезпечує комфорт людині та визначає функціональне призначення приміщення. Термінологічно поняття «інтер'єр» формувалося разом із удосконаленням побуту та розвитком художніх стилів. З найдавніших часів облаштування приміщення було пов'язане із такими факторами як: ефективність виконання повсякденних справ, безпека та атмосфера для відпочинку. Ще печерні люди намагалися облаштувати оселю зручно для життя та приємно для ока. Але сучасне поняття «інтер'єр» та можливості, які надають останні розробки, надають людині значно більше можливостей.

Перші інтер'єри з'явились із елементів настінного живопису. У Давніх Римі, Египті у поселеннях американських індіанців були знайдені прикраси («первинні елементи декору»), які відбивали уявлення людей про життя і щастя, демонстрували мисливські досягнення, та просто викликали приємні асоціації. Українці з прадавніх часів використовували для будівництва місцеві природні матеріали, щиро оздоблювали та декорували інтер'єр розписом, ужитковими предметами ремісників.

На розвиток інтер'єрної галузі, як і на будь-яку іншу, впливали історичні, економічні фактори, менталітет населення, культурні течії та окремі постаті. В Україні, на сьогоднішній день, найбільший вплив на дизайн інтер'єрів справляють студії «повного циклу». Такі салони постачають дизайнерські комплектуючі, інтер'єрний текстиль та меблі в Україну і, часто, самі розробляють дизайн приміщення.

# **V. Вивчення нового навчального матеріалу.**

У сучасному розумінні, інтер'єр має відображати тему приміщення (особливо, якщо це ресторан, готель, магазин) або відповідати стилю та смаку власника. Задля того, щоб естетичні уподобання мешканців (клієнтів або працівників) відповідали функціональним можливостям площі, власник будівлі звертається до дизайнера інтер'єрів або дизайн-студії. Дизайнери або самі мають відповідні знання, абоспівпрацюють із архітекторами, підрядниками, будівельниками та постачальниками. Спочатку дизайнери знайомляться із структурою приміщення та пропонують дизайн-проект у вигляді комп'ютерної проекції (іншими словами — візуалізації).

Розглянемо послідовність створення дизайн-проекту житлового приміщення.

Дизайн-проект майбутнього інтер'єру має відповідати функціональному призначенню приміщення (приватний будинок, дача, готель і т.д.) та побажанням замовника. Разом із ним та усіма залученими спеціалістами дизайнери приймають рішення про габарити і структуру площі, її облаштування, стиль меблювання, освітлення на оздоблення.

Для прикладу оберемо вітальню житлового приміщення.

Дизайнер розпочинає свою роботу з місцезнаходження конкретного приміщення на плані будинку.

5.1 Робота в зошитах.

1. Учні записують визначення.

**План будинку (кімнати) —** це зображення, отримане на горизонтальній площині проекції шляхом уявного перетину січною площиною вище рівня підвіконника.

Учитель демонструє послідовність побудови плану за допомогою електронної програми Arcon.

# 2. Демонстрація

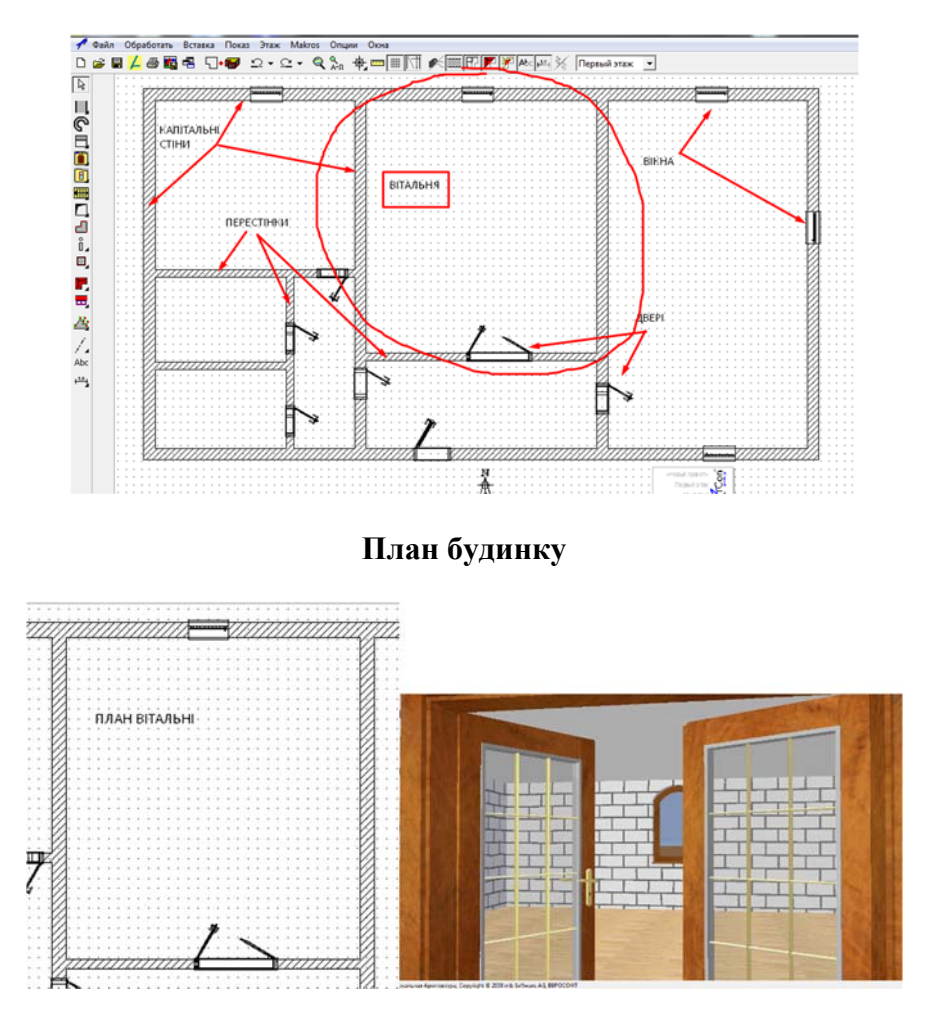

## **План кімнати Перспектива**

– Учитель на дошці за допомогою креслярського інструменту демонструє послідовність побудови ескізу кімнати в перспективі.

– Учні відтворюють відповідні побудови в робочих зошитах.

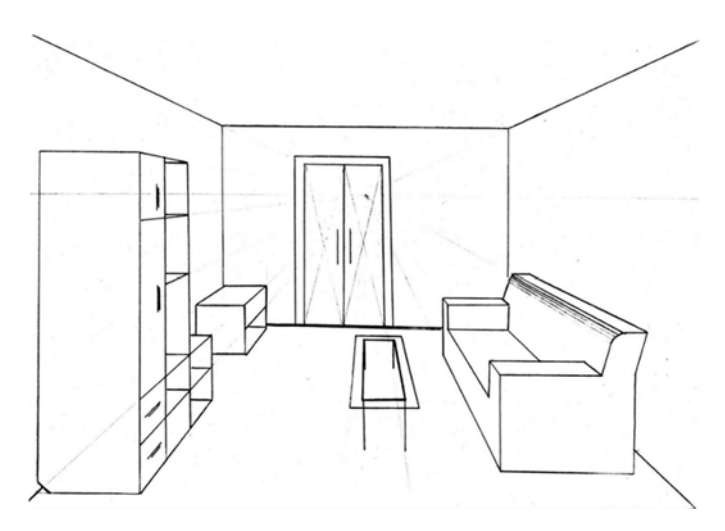

### **Перспектива**

**PRO 100** — це програма призначена для проектування житлових приміщень,

конструювання меблів та оформлення цими меблями приміщень.PRO 100дає можливість створювати моделі будь-яких меблів, будь-якої форми та призначення і розміщувати їх в попередньо створеному приміщенні, переглядати створене в різних режимах (в плані, в фото реальному), здійснювати необхідні розрахунки.

**Учитель за допомогою мультимедійної презентації та словесного супроводу демонструє послідовність створення ескізу (дизайн-проекту) житлового приміщення.** 

# **VІ. Підведення підсумків уроку.**

6.1. Рефлексія.

1. Що нового ви дізнались на уроці?

2. Які практичні навики ви здобули?

3. Чи можна скористатись цими знаннями і вміннями в житті? Де і за яких умов це може бути?

6.2. Заключна частина.

1. Мотивація та виставлення оцінок за роботу на уроці.

2. Повідомлення домашнього завдання: спроектувати житлове приміщення в перспективі графічним способом або ж за допомогою електронної програми PRO 100, яке слугуватиме основою для створення макету житлового приміщення.

Як бачимо, ми спробували розробити та експериментально перевіритизастосування засобів ІКТ вчителем технологій. Оволодіння комп'ютерними технологіями повинно стати ґрунтовною частиною методичної системи навчання майбутнього вчителя технологій. Саме ці аспекти і формують проблему комп'ютерної та художньо-графічної підготовки майбутніх учителів технологій і є базою для розвитку здатності особистості до професійної діяльності, дозволяють в подальшому вчителю технологій професійно використовувати опановані комп'ютерні ресурси в педагогічній та художньо-творчій діяльності.

**Висновки.** О. Коберник стверджує, що трудова підготовка в сучасній загальноосвітній школі має бути гнучкою і пристосованою до технічних, економічних, соціальних потреб суспільства, спрямованою на те, щоб допомогти випускникам середніх закладів у професійному самовизначенні, оволодінні методами творчої діяльності в умовах ринкової економіки, де на зміну фактично ремісничому, тренувальному трудовому навчанню має прийти процес формування та розвитку творчої ініціативи, творчого пошуку. Трудова діяльність учнів має бути наповнена інтелектуальним змістом, уроки трудового навчання та технології створюватимуть реальні умови для реалізації індивідуальних можливостей особистості кожного учня.

Традиційна предметно-операційна система, за якою складалися програми з трудового навчання, та розроблена на її основі методика, вичерпали свої можливості в нових умовах реформування загальноосвітньої школи. Стає цілком очевидною невідповідність між традиційною методикою трудового навчання і потребами суспільного розвитку [6, с. 615].

Отже, з метою оволодіння засобами виразності у дизайн-проектах, навичками образотворення учням загальноосвітніх навчальних закладів і майбутнім учителям технологій необхідні знання з інноваційних технологій і практичні вміння використовувати сучасне програмне забезпечення.

## **Література:**

1. Беженарь, Ю.П. Компьютерно-графическое моделирование как средство формирования графической культуры школьников : монография, Ю.П. Беженарь. — Витебск : УО «ВГУ им. П.М. Машерова», 2008. — 139 с.

2. Р.С. Гуревич, Кадемія М.Ю. Проектна діяльність в підготовці майбутніх педагогів / Сучасні інформаційні технології та інноваційні методики навчання у підготовці фахівців: методологія, теорія, досвід, проблеми // Зб. наук. пр. — Вип. 34 / редкол.: І.А.Зязюн (голова) та ін. — Київ-Вінниця: ТОВ фірма «Планер», 2013. — 503 с.

3. Жеревчук І.М. Творча активність як компонент фахової підготовки майбутнього вчителя музики / Педагогічна майстерність як система професійних і мистецьких компетентностей: зб. матеріалів VIмистецькопедагогічних читань пам'яті професора О.П. Рудницької. — Чернівці: Зелена Буковина, 2010 — 348 с.

4. Ильина Т.С., Шилова О.Н. Опыт развития информационной культуры учителей средствами образовательных технологий // Развитие региональной образовательной информационной среды «РОИС-2006»:

Материалы межрегиональной научно-практической конференции (http://rois.loiro.ru) — Санкт-Петербург, 2006. — С. 120-123.

5. Методика проектного навчання на уроках обслуговуючоїпраці в 5 класі / Т. Кравченко, О. Коберник. — К.: Шк. Світ, 2006. — 200с.

6. Овечко О.В., Подоляк В.О. Педагогічні умови вивчення варіативного модуля «Технологія бісерного плетіння на дротяній основі» у старших класах/ Актуальні проблеми математики, фізики і технологічної освіти: Збірник наукових праць. — Випуск 8. — Вінниця: ФОП: «Данилюк В.Г.», 2011 — 788 с.

7. Технології. 10-11 класи. Навчальна програма. Рівень стандарту, академічний рівень. Варіативні модулі. — Кам'янець — Подільський: Аксіома, 2010. — 140 с.

*У статті подано досвід застосування засобів інформаційно- комунікаційних технологій в діяльності* вчителя технологій, зокрема, реалізації варіативного модуля «Технологія дизайну інтер'єру», що є результатом *експериментальної перевірки у ході науково-дослідної роботи. Окреслюються нові підходи щодо фахової підготовки майбутнього вчителя технологій.* 

*Ключові слова: вчитель технології, дизайн, моделювання, художньо-графічна підготовка, мистецтво, інформаційно-комунікаційні технології.* 

*В статье представлен опыт применения средств информационно-коммуникационных технологий в деятельности учителя технологий, в частности, реализации вариативного модуля «Технология дизайна интерьера», что является результатом экспериментальной проверки в ходе научно-исследовательской работы. Определяются новые подходы к профессиональной подготовке будущего учителя технологии.* 

*Ключевые слова: учитель технологии, дизайн, моделирование, художественно-графическая подготовка, искусство, информационно-коммуникационные технологии.* 

*The paper describes experience of application of ICT in teacher technology activities, including implementation of the variable module «Technology Interior Design», which is the result of experimental verification in the course of research. Outlines new approaches to professional training of future teachers of technology.* 

*Keywords: teacher of technology, design, modeling, art and graphic preparation, art, information and communication technologies.*

## **УДК 378.016:785 О.М. Бордюк<sup>49</sup>**

**м. Київ Україна**

## **НАУКОВО-МЕТОДИЧНІ ЗАСАДИ ВПРОВАДЖЕННЯ КУРСУ «ІНФОРМАЦІЙНО-КОМУНІКАЦІЙНІ ТЕХНОЛОГІЇ В МИСТЕЦЬКІЙ ОСВІТІ»**

**Постановка проблеми**. Основною тенденцією сучасного етапу інформатизації мистецької освіти є загальне прагнення до інтеграції різноманітних комп'ютерних засобів та інформаційнокомунікаційних технологій (ІКТ) у навчальний процес. Через безперервний та стрімкий їх розвиток виникає необхідність змін у змісті, формах і методах традиційного викладання, посилюється необхідність постійного розширення спектра педагогічних технологій та шляхів удосконалення методик навчання мистецьких дисциплін. Слід відзначити, що дисципліни мистецького спрямування дають багатий матеріал для відпрацювання найрізноманітніших методів і прийомів роботи з інформацією. Це робить застосування комп'ютерних технологій особливо ефективним, оскільки дозволяє швидко опрацювати мистецьку інформацію та представити її у різноманітних видах.

**Аналіз попередніх досліджень з проблеми.** Сучасні інноваційні дослідження все активніше висвітлюють проблеми оцінки підготовки фахівців мистецької галузі (О. Олексюк, О. Отич, О. Щолокова та ін.). Особливостям підготовки педагогічних кадрів до використання ІКТ у мистецькій освіті присвячені дослідження І. Горбунової, Л. Диса, С. Полозова, Ю. Рагса, Г. Тараєвої, О. Харуто та ін.Серед українських учених проблему інтеграції ІКТ у галузь мистецької педагогіки досліджували та запроваджували: М. Близнюк, В. Луценко, З. Майборода, Л. Покровщук, А. Карнак, В. Орловта ін.

 $\overline{\phantom{a}}$ 

<sup>©</sup> О.М. Бордюк, 2015